## **Forum: Dépannage**

**Topic: message d'erreur Subject: message d'erreur** Publié par: novo08 Contribution le : 14/05/2018 11:58:54

bonjour

je n'arrive pas a mettre windows media player par defaut j'ai un message d'erreur .je clique droit sur la video comme je faisais avant "choisir le programme par defaut"et apparit le message d'erreur merci de m'aider

## **Fichier(s) attaché(s)**:

## **Capture.PNG** (90.84 KB)

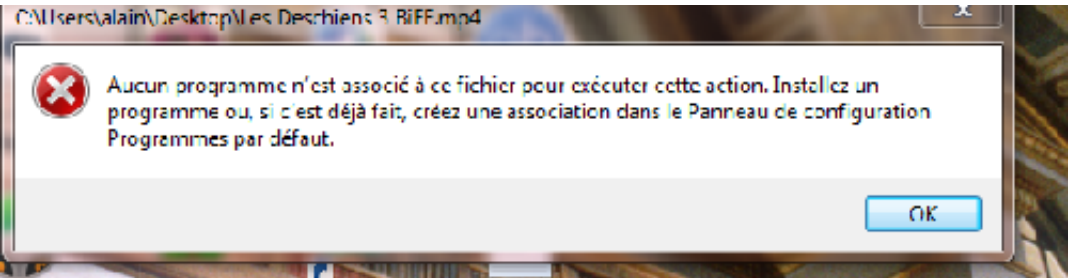

## **Capture.PNG** (90.84 KB)

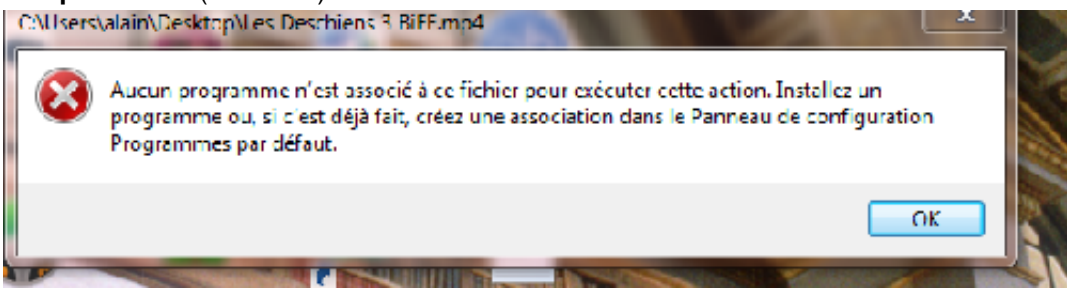